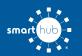

## How To Download the SmartHub App and Register Account (Mobile)

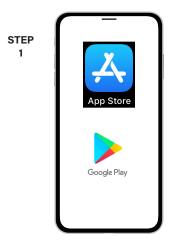

On your mobile device open your app store application.

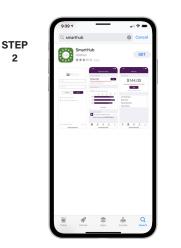

2

STEP

5

8

Search for SmartHub and look for the SmartHub icon. Follow the instructions to install the app on your device.

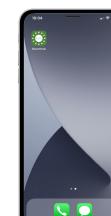

STEP

3

Once the app installs, tap the SmartHub icon on your device to open the app.

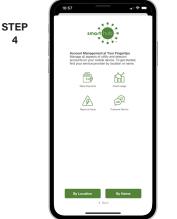

After SmartHub opens to the initial launch screen, tap the appropriate button to search by Name.

- Search

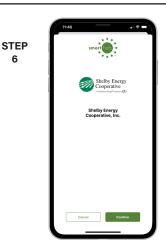

Search for Shelby Energy and click on our name in the search results list.

Tap the Confirm button to confirm your choice.

| Shelby Energy<br>Cooperative                                                                            |  |  |  |
|----------------------------------------------------------------------------------------------------|--|--|--|
| Email                                                                                                   |  |  |  |
| Password                                                                                                |  |  |  |
| Powder     Bips In            ▲ Contlaces you account?           ▲ Contlaces an account? Register role. |  |  |  |
| 1 1                                                                                                    |  |  |  |

From the SmartHub login screen, look for the link that says Don't have an account? Register now.

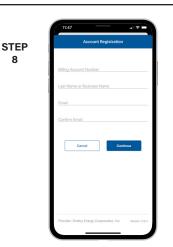

Fill out the registration form completely and tap the Continue button.

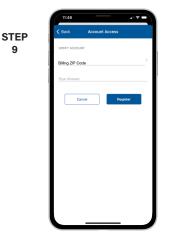

On the security check screen, answer all of the security questions and tap the Register button again.

SMART MANAGEMENT. SMART LIFE. SMARTHUB.

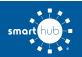

## How To Download the SmartHub App and Register Account (Mobile)

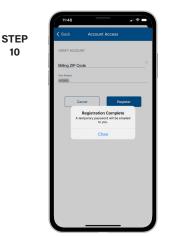

After you click the Registration button, you will receive a notification about an email that was sent to you.

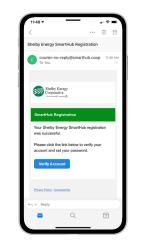

STEP

11

Open the email and click on the Verify Account link.

| 11:49                                        |                                                                                                    |                                                                                                    |
|----------------------------------------------|----------------------------------------------------------------------------------------------------|----------------------------------------------------------------------------------------------------|
|                                              | shelbyenergy.smarthub                                                                                                    | о.coop &                                                                                                    |
|                                              | A Touchestere Energy<br>Please change your                                                                                                    | ative                                                                                                    |
| E-Mail Address                               |                                                                                                    |                                                                                                    |
| scott.wild@nisc                              | .coop                                                                                                    |                                                                                                    |
| New Password                                 |                                                                                                    |                                                                                                    |
|                                              |                                                                                                    |                                                                                                    |
| 8-character minimum;<br>east one numeric cha | 15-character maximum; at least one special character                                                                                                    |                                                                                                    |
|                                              |                                                                                                    |                                                                                                    |
| Submit Ca                                    | ncel                                                                                                    |                                                                                                    |
| <                                            | > 👌 ।                                                                                                    | m ©                                                                                                    |
|                                              | Counter A A | A adotterrange senarthul<br>A adotterrange senarthul<br>A botterrange senarthul<br>A botterrange senar |

The next step will ask you to set your new password on your account. Type your new password in twice and tap Submit.

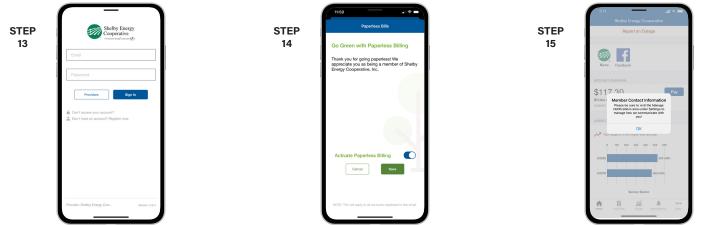

Jump back to the app login screen and login for the first time using your email address and new password.

If you would like to activate Paperless Billing move the Activate Paperless Billing slider to

the right and tap Save.

You'll be asked to visit the notifications section under Settings to manage how you wish to receive notifications from us.

|      | 161 💷 🖬 💌 📼                                                                       |
|------|-----------------------------------------------------------------------------------|
|      | Shelby Energy Cooperative                                                         |
| STEP | Report an Outage                                                                  |
| 16   |                                                                                   |
|      | News Facebook                                                                     |
|      | News Facebook                                                                     |
|      | ACCOUNT OVERVIEW                                                                  |
|      | \$117.30 Pay<br>Bil due on 5/10/20 (42 days).<br>Updawie: Mar 30, 7020 0355:34 PM |
|      | changes and react construct an                                                    |
|      | USAGE OVERVIEW                                                                    |
|      | Mour usage is 12.9% higher than last year.                                        |
|      | 0 150 200 303 493 595 400                                                         |
|      | 4/2020 525 kWh                                                                    |
|      | 4/2019 4/05 KWh                                                                   |
|      |                                                                                   |
|      | Service: Electric                                                                 |
|      | hanne Hillik Fry Usage Nutrications Name                                          |
|      | PARM 011172 Usige Interactions New                                                |

Congratulations! You have successfully installed the app and registered your SmartHub account!